#### **Ordinul nr. 279/1.736/2012 al ministrului administraţiei şi internelor şi al viceprim-ministrului, ministrul finanţelor publice privind aprobarea modelului-cadru al protocolului de cooperare în vederea schimbului de informaţii între Agenţia Naţională de Administrare Fiscală şi autorităţile publice locale**

#### **ART. 1**

Pentru realizarea schimbului de informații între Agenția Națională de Administrare Fiscală şi autorităţile administraţiei publice locale se aprobă modelul-cadru al protocolului de cooperare, conform anexei care face parte integrantă din prezentul ordin.

#### **ART. 2**

 (1) Prelucrările de date cu caracter personal efectuate potrivit scopului prevăzut la art. 1 se fac cu respectarea dispozițiilor Legii nr. 677/2001 pentru protecția persoanelor cu privire la prelucrarea datelor cu caracter personal şi liberă circulaţie a acestor date, cu modificările şi completările ulterioare.

 (2) În accepţiunea art. 3 lit. e) din Legea nr. 677/2001, cu modificările şi completările ulterioare, Agentia Natională de Administrare Fiscală este operator de date cu caracter personal pentru prelucrările efectuate în baza de date care face obiectul protocolului prevăzut la art. 1.

#### **ART. 3**

Prezentul ordin se publică în Monitorul Oficial al României, Partea I.

#### **ANEXĂ**

## **AGENŢIA NAŢIONALĂ DE UNITATEA/SUBDIVIZIUNEA Nr. ........./.......... 20... Nr. ........./.......... 20...**

# **ADMINISTRARE FISCALĂ ADMINISTRATIV-TERITORIALĂ**

#### **PROTOCOL DE COOPERARE**

În temeiul următoarelor prevederi legale:

 - Legea administraţiei publice locale nr. 215/2001, republicată, cu modificările şi completările ulterioare;

 - Legea nr. 677/2001 pentru protecţia persoanelor cu privire la prelucrarea datelor cu caracter personal și liberă circulație a acestor date, cu modificările și completările ulterioare;

- art. 11, 61 și 62 din Ordonanța Guvernului nr. 92/2003 privind Codul de procedură fiscală, republicată, cu modificările şi completările ulterioare;

 - art. 5 alin. (1) lit. g) din Hotărârea Guvernului nr. 109/2009 privind organizarea şi funcționarea Agenției Naționale de Administrare Fiscală, cu modificările și completările ulterioare;

 - Hotărârea Guvernului nr. 717/2009 privind aprobarea normelor de implementare a programului "Prima casă", cu modificările și completările ulterioare;

 - Ordinul ministrului finanţelor publice nr. 2.875/2009 pentru aprobarea instrucţiunilor privind utilizarea sistemului informatic din cadrul Ministerului Finantelor Publice,

- Ordinul ministrului finanțelor publice nr. 551/2003 pentru aprobarea Instrucțiunilor de aplicare a prevederilor titlului I - "Transparenţa informaţiilor referitoare la obligaţiile bugetare restante" al cărții I din Legea nr. 161/2003 privind unele măsuri pentru asigurarea transparentei în exercitarea demnităților publice, a funcțiilor publice și în mediul de afaceri, prevenirea și sancționarea corupției, cu modificările și completările ulterioare, privind transparența administrației publice centrale și locale și parteneriat cu cetățenii;

- Legea nr. 455/2001 privind semnătura electronică;

 - Hotărârea Guvernului nr. 1.259/2001 privind aprobarea Normelor tehnice şi metodologice pentru aplicarea Legii nr. 455/2001 privind semnătura electronică, cu modificările ulterioare,

Ministerul Finanțelor Publice, prin Agenția Națională de Administrare Fiscală, denumită în continuare ANAF, cu sediul în Bucureşti, str. Apolodor nr. 17, sectorul 5, reprezentată prin domnul ........................, în calitate de preşedinte,

şi

 Unitatea/subdiviziunea administrativ-teritorială, cu sediul în ............................, reprezentată prin domnul ............................, în calitate de ......................,

denumite în continuare părți, au convenit la încheierea prezentului protocol.

#### **ART. 1**

#### **Obiectul protocolului**

Obiectul protocolului îl reprezintă cooperarea între instituții publice, prin schimbul de informații în formă dematerializată, în scopul:

 a) creşterii nivelului de colectare a taxelor şi impozitelor la bugetul general consolidat al statului;

b) prevenirii şi combaterii evaziunii fiscale;

 c) facilitării accesului persoanelor fizice şi juridice la informaţii deţinute de instituţiile publice semnatare.

#### **ART. 2**

#### **Obligaţiile părţilor**

 În termen de maximum 30 de zile de la data semnării prezentului protocol părţile vor stabili şi vor semna procedura de lucru comună. Procedura de lucru se va semna la nivelul structurilor tehnice ale celor doua instituții și va conține toate detaliile privind modalitatea de implementare a serviciilor din punct de vedere organizatoric şi procedural.

 În îndeplinirea obiectivelor prezentului protocol, cele două părţi semnatare au obligaţia respectării prevederilor referitoare la protejarea secretului fiscal din Ordonanța Guvernului nr. 92/2003 privind Codul de procedură fiscală, republicată, cu modificările şi completările ulterioare.

#### **2.1. Obligaţiile unităţii/subdiviziunii administrativ-teritoriale**

2.1.1. Unitatea/Subdiviziunea administrativ-teritorială va asigura accesul la informații, în formă dematerializată, personalului ANAF desemnat în acest scop, conform anexei nr. 1, privind:

 a) patrimoniul persoanelor fizice şi juridice (bunuri imobile şi bunuri mobile) şi rolul nominal unic;

 b) creanţele datorate de contribuabili (persoane fizice şi juridice) bugetului general al unităţii/subdiviziunii administrativ teritoriale.

2.1.2. Unitatea/Subdiviziunea administrativ-teritorială:

a) va respecta prevederile legale referitoare la protectia datelor personale si a informatiilor fiscale, prin utilizarea informațiilor din bazele de date ale Ministerului Finanțelor Publice numai în scopurile prevăzute de lege;

b) va solicita certificat digital pentru personalul desemnat al unității/subdiviziunii administrativ-teritoriale pentru accesarea serviciilor oferite de sistemul informatic al Ministerului Finantelor Publice;

 c) va respecta procedura şi normele de conectare la reţea şi la serviciile oferite de sistemul informatic al Ministerului Finantelor Publice, stabilite de către Ministerul Finantelor Publice si Serviciul de Telecomunicatii Speciale;

d) va solicita la ANAF înrolarea certificatelor digitale obtinute pentru functionari în sistemul de management al identității și rolurilor utilizatorilor sistemului informatic al Ministerului Finanţelor Publice, folosind tabelul din anexa nr. 2. Datele din anexa nr. 2 vor fi centralizate în format electronic de către unitățile/subdiviziunile administrativ-teritoriale și trimise către Direcția generală a tehnologiei informației din cadrul Ministerului Finanțelor Publice, în format electronic. În cazul în care informatiile ce tin de furnizarea serviciilor, transmise de unităţile/subdiviziunile administrativ-teritoriale, sunt eronate, Ministerul Finantelor Publice nu are nicio responsabilitate privind întârzierile în activarea/dezactivarea rolurilor;

e) va solicita modificări în ceea ce priveste identitatea și rolurile pe care le dețin persoanele titulare de certificate digitale imediat ce acestea sunt necesare, anuntând Directia generală a tehnologiei informatiei din cadrul Ministerului Finantelor Publice, în vederea modificării/revocării prin formularul din anexa nr. 3;

 f) va asigura cunoaşterea şi respectarea de către personalul desemnat al unităţii/subdiviziunii administrativ-teritoriale a prevederilor anexei la Ordinul ministrului finanţelor publice nr. 2.875/2009, respectiv anexa nr. 4, inclusiv însuşirea şi respectarea prevederile referitoare la utilizarea suporturilor (externe) de certificate digitale;

g) va lista și păstra registrul de evidență al accesului, generat automat de serviciul oferit de sistemul informatic al Ministerului Finantelor Publice;

h) va colabora cu Serviciul de Telecomunicații Speciale în vederea asigurării accesului securizat al personalului desemnat al unităţilor/subdiviziunilor administrativ-teritoriale la sistemul informatic al Ministerului Finantelor Publice.

#### **2.2. Obligaţiile ANAF**

 2.2.1. ANAF va respecta prevederile legale referitoare la protecţia datelor personale şi a informatiilor fiscale, prin utilizarea informatiilor din bazele de date ale unității/subdiviziunii administrativ-teritoriale numai în scopurile prevăzute de lege.

 2.2.2. ANAF va asigura accesul la informaţii, în formă dematerializată, personalului unității/subdiviziunii administrativ-teritoriale desemnat în acest scop, în cadrul serviciului oferit de sistemul informatic al Ministerului Finantelor Publice, la următoarele informatii referitoare la:

a) detinerea de conturi bancare;

b) obligațiile de plată a contribuțiilor sociale, impozitului pe venit și evidența nominală a persoanelor asigurate care au domiciliul fiscal pe raza teritorială a unității/subdiviziunii administrativ-teritoriale;

 c) veniturile din salarii şi aferente salariilor, precum şi cele din venituri din alte surse obţinute de contribuabili persoane fizice care au domiciliul fiscal pe raza teritorială a unităţii/subdiviziunii administrativ-teritoriale, denumirea şi codul unic de identificare a angajatorului.

 2.2.3. Direcţia generală a tehnologiei informaţiei din cadrul Ministerului Finanţelor Publice:

a) va înrola în sistemul de management al identității și rolurilor al Ministerului Finanțelor Publice, în baza solicitărilor făcute de unitatea/subdiviziunea administrativ-teritorială, certificatele digitale şi va acorda drepturi de acces personalului desemnat al unităţii/subdiviziunii administrativ-teritoriale, în temeiul acestor solicitări;

 b) va modifica drepturile de acces ale personalului desemnat de unitatea/subdiviziunea administrativ-teritorială în baza solicitărilor făcute de aceasta în sistemul de management al identității și rolurilor al Ministerului Finanțelor Publice;

 c) va asigura personalului unităţii/subdiviziunii administrativ-teritoriale instruirea şi asistența tehnică necesară operării în serviciile oferite de sistemul informatic al Ministerului Finantelor Publice, conform procedurilor Ministerului Finanțelor Publice de instruire a personalului și de solutionare a incidentelor în sistemul informatic;

 d) va colabora cu Serviciul de Telecomunicaţii Speciale în vederea asigurării accesului securizat al personalului desemnat al unităţilor/subdiviziunilor administrativ-teritoriale la sistemul informatic al Ministerului Finanțelor Publice.

#### **ART. 3**

#### **Modalităţi de realizare a schimbului de informaţii**

3.1. Schimbul deinformatii între părti (actualizarea bazelor de date) se va realiza periodic, cu respectarea legislaţiei în vigoare, conform procedurii de lucru comune.

 3.2. Schimbul de informaţii stabilit prin acest protocol se va realiza prin mecanisme securizate, cu drept de citire pentru ambele părți.

 3.3. Formatul datelor transmise şi periodicitatea actualizării se stabilesc de comun acord prin procedura de lucru comună.

#### **ART. 4**

#### **Dispoziţii finale**

4.1. Datele și informațiile furnizate de părți sunt confidențiale și se utilizează și se păstrează conform prevederilor legale şi normelor interne în vigoare.

 4.2. Părţile vor coopera permanent în vederea adoptării unor puncte de vedere comune pentru elaborarea de noi acte normative sau modificarea celor în vigoare ce reglementează domeniul fiscal, precum şi pentru perfecţionarea cooperării.

 4.3. Nerespectarea obligaţiilor asumate prin prezentul protocol de către una dintre părţi dă dreptul părții lezate de a cere rezilierea acestuia.

 4.4. Prezentul protocol poate fi modificat sau completat numai cu acordul scris al ambelor părți, prin act adițional, care va deveni parte integrantă a prezentului protocol.

 4.5. Partea care are iniţiativa modificării şi/sau completării protocolului va transmite celeilalte părți, spre analiză, propunerile sale motivate.

4.6. Anexele nr. 1-4 fac parte integrantă din prezentul protocol.

4.7. Prezentul protocol intră în vigoare de la data semnării de către ultima parte.

 4.8. Prezentul protocol este valabil pe o perioadă nedeterminată, începând cu data semnării acestuia de către ambele părți.

Prezentul protocol s-a încheiat în două exemplare originale, câte unul pentru fiecare parte.

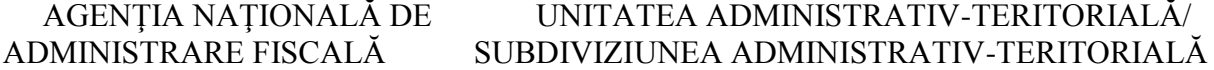

Presedinte, Reprezentant,

................ ..................

#### **AGENŢIA NAŢIONALĂ DE ADMINISTRARE FISCALĂ**

 Solicitare actualizare utilizatori servicii oferite de sistemul informatic al Primăriei ......................

Prin prezenta, vă solicităm dreptul de acces pentru funcționarii Agenției Naționale de Administrare Fiscală la serviciile oferite de sistemul informatic al Primăriei ....................

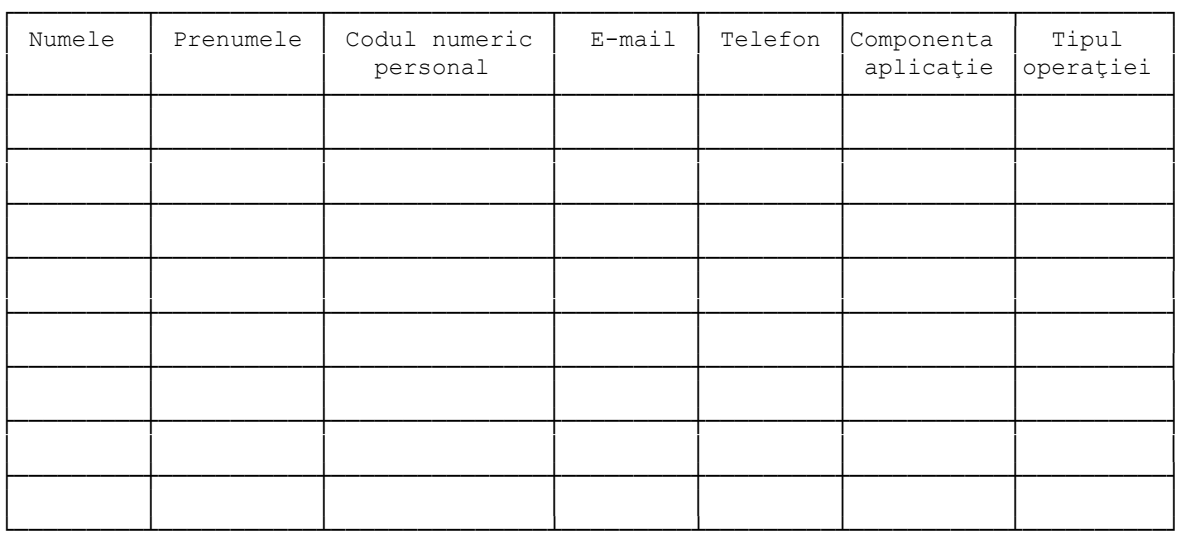

LEGENDA

Tipul operatiei: consultare

Componenta aplicaţie: IMPOZITE ŞI TAXE LOCALE

 Tipul accesului la sistemul informatic al primăriei, prin reţea securizată de STS............... (alte situații)

> Agenţia Naţională de Administrare Fiscală Preşedinte ..............................., (numele, prenumele şi semnătura)

Data

................

 Solicitările de useri, pentru evidenţa utilizatorilor, se trimit la adresa de e-mail a Primăriei .................................

#### **ANEXA 2 la protocol**

Instituţia ..........................

 Solicitare actualizare utilizatori servicii oferite de sistemul informatic al Ministerului Finantelor Publice

 Prin prezenta vă solicităm dreptul de acces pentru funcţionarii primăriei noastre la serviciile oferite de sistemul informatic al Ministerului Finanţelor Publice.

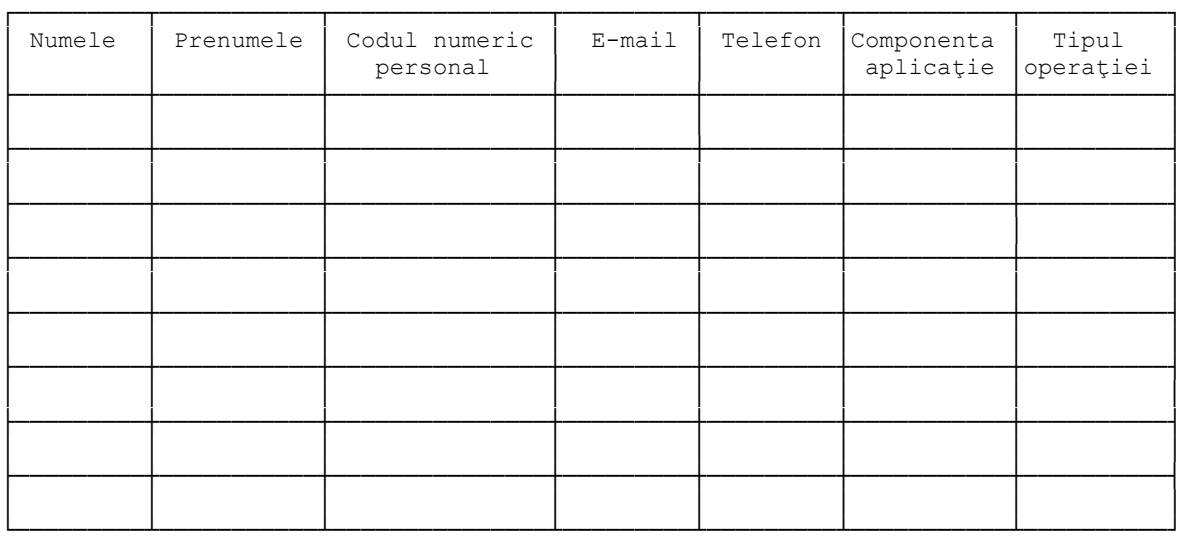

LEGENDA

Tipul operaţiei: consultare

Componenta aplicatie: ASIGSOC; ASIGSOC/BĂNCI; PATRIMONIU; TRASABILITATE

 Tipul accesului la sistemul informatic al Ministerului Finanţelor Publice, prin reţea securizată de STS ..... (alte situaţii)

Data Primar ....................

(numele, prenumele şi semnătura)

 Solicitările de useri, pentru evidenţa utilizatorilor, se trimit la adresa de e-mail help.extranet@mfinante.ro

 **ANEXA Nr. 3 la protocol**

Institutia ...........................

Modificare/Ştergere drepturi utilizatori servicii oferite de sistemul informatic al Ministerului Finanțelor Publice

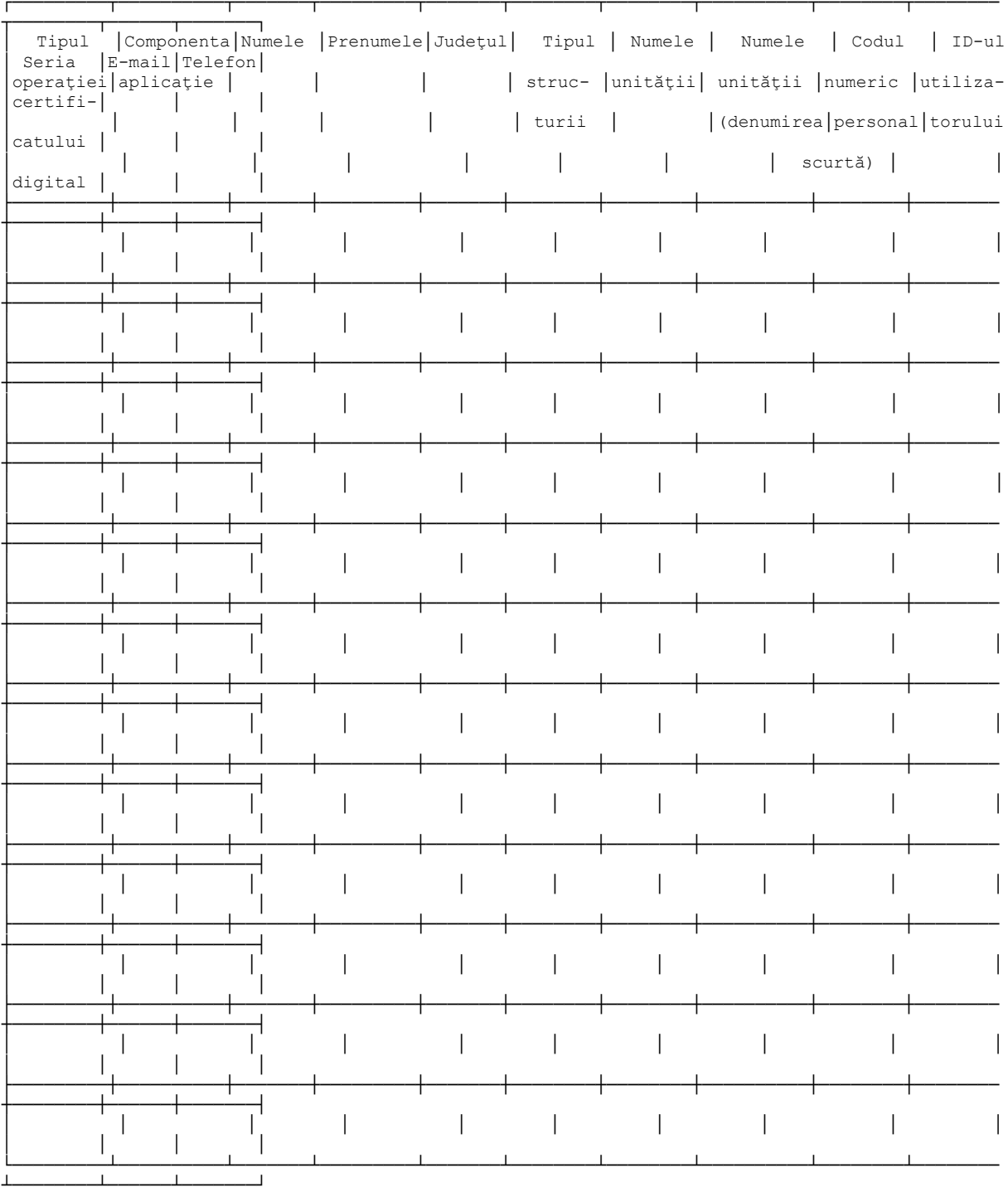

LEGENDĂ Tipul operației: modificare; ștergere Componenta aplicație: ASIGSOC; ASIGSOC/BĂNCI; PATRIMONIU; **TRASABILITATE** Tipul structurii: felul primăriei, cu rețea securizată sau fără<br>Județul: pentru central, municipiul București

 Solicitările de useri, pentru evidenţa utilizatorilor, se trimit la adresa de e-mail help.extranet@mfinante.ro

#### **ANEXA 4 la protocol**

Anexa la Ordinul ministrului finanțelor publice nr. 2.875/13.10.2009<sup>\*</sup>)

#### **INSTRUCŢIUNI privind utilizarea sistemului informatic din cadrul Ministerului Finanţelor Publice**

### **CAP. I Dispoziţii generale**

#### **ART. 1**

Prezentele instructiuni sunt elaborate în scopul asigurării securității informațiilor în format electronic din cadrul Ministerului Finantelor Publice, denumit în continuare MFP, și stabilesc reguli privind protejarea sistemului informatic al ministerului, conform legislației române în vigoare, precum şi convenţiilor internaţionale şi reglementărilor comunitare semnate de România sau în care România este parte (în acest sens Standardul ISO/IEC 1779 adus la zi la ISO/IEC 27002:2005 fiind considerat ca principal ghid pentru domeniul securităţii informaţionale).

#### **ART. 2**

În sensul prezentelor instrucţiuni, termenii de mai jos au următoarele definiţii:

a) administrator de rețea - persoană calificată în domeniul tehnologiei informației, desemnată să gestioneze utilizatorii finali, resursele hardware şi software şi modul de acces la resursele retelei de date:

b) blocare acces stație de lucru - set de comenzi specific stației de lucru care permite interzicerea imediată a accesului de la tastatură la statia de lucru;

 c) dispozitiv wireless - echipament de tehnică de calcul şi comunicaţii care poate asigura conectarea la rețele de comunicații prin unde radio;

 d) echipamente periferice - imprimantele, scanerele, multifuncţionalele, unităţile mobile disc flexibil, unitățile mobile hard disk, modemurile;

 e) fişier multimedia - fişier având o organizare internă dedicată stocării unei combinaţii de formate text, audio, fotografie, animație, film și conținut interactiv;

 f) medii/suporturi externe de stocare a datelor - bandă magnetică, disc fix, dischetă, casetă, CD-ROM/RW, DVD-ROM/RW, chei USB flash/stick, HDD extern portabil;

 g) nume de utilizator (user name) - cod alfanumeric atribuit persoanei care urmează să acceseze resurse ale sistemului informatic;

h) parola de acces (password) - cod (sir de caractere) primit odată cu stația/aplicația, folosit pentru accesarea resurselor. Parola trebuie schimbată de utilizator de la prima folosire, astfel încât să nu fie cunoscută decât de acesta;

i) patch cord - cablul de rețea care face legătura între stație și priza de rețea montată pe perete;

 j) proprietar al drepturilor asupra informaţiilor - persoana angajată sau numită într-o funcţie publică în cadrul MFP care are responsabilitatea stabilirii şi urmăririi regulilor de utilizare şi gestionare a datelor stocate sau prelucrate printr-un serviciu informatic, precum şi de stabilire a conditiilor de schimb de informații cu alte organizații;

k) resursele sistemului informatic - echipamentele de tehnologia informatiei (servere, stații de lucru, imprimante, scanere etc.), reţelele de comunicaţii de date LAN, MAN, WAN, alte componente şi instalaţii (climatizare, alimentare cu energie, stingere incendiu, control acces fizic etc.), mediile de stocare a datelor, software-ul de bază, aplicaţiile informatice, programele utilitare, datele, bazale de date, fisierele, sistemele de protecție a datelor, personalul ce exploatează și întreține resursele sistemului informatic, documentațiile de proiectare, documentațiile de exploatare etc., procedurile de lucru, planurile de continuitate, teoriile ce stau la baza algoritmilor de prelucrare etc.;

l) responsabil cu alimentarea electrică - Directia generală de investiții, achiziții publice și servicii interne și compartimentele din instituțiile publice subordonate aflate în coordonarea sa metodologică;

m) responsabil cu întreținerea echipamentelor TIC - Direcția generală a tehnologiei informației, denumită în continuare DGTI, și compartimentele din instituțiile publice subordonate aflate în coordonarea sa metodologică;

n) retea de date/retea de comunicatii de date - subansamblu al sistemului informatic format din patch corduri, prize de rețea, cablaj structurat, echipamente de comunicații, protocoale de comunicatii și software pentru administrarea comunicațiilor. Rețeaua de date are rolul de a oferi suport hardware si software pentru interconectarea statiilor de lucru, serverelor, imprimantelor etc. şi pentru acces la serviciile informatice, inclusiv la poştă electronică şi internet;

 o) serviciu informatic - unul sau mai multe subsisteme ale sistemului informatic care permit desfășurarea unui proces de lucru în cadrul organizației;

p) sistemul de management al identității <Mgmtld> - sistem centralizat de autentificare a utilizatorilor şi management al drepturilor de acces ale utilizatorilor la resursele sistemului informatic;

 q) sistem informatic - ansamblul de elemente care asigură introducerea, prelucrarea, stocarea, transmiterea şi extragerea datelor pe cale electronică realizat în scopul oferirii de servicii informatice;

r) stație de lucru - ansamblul format din calculator și echipamentele periferice destinat realizării sarcinilor de serviciu, conectat sau nu la reteaua de date a MFP și care are sau nu acces la alte resurse ale sistemului informatic;

s) stație de lucru mobilă/stație mobilă - laptop, tabletă electronică, asistent personal electronic (PDA), agendă electronică, telefon mobil inteligent;

 t) UPS - sursă neîntreruptibilă de tensiune; asigură alimentarea cu energie electrică a consumatorilor, un timp limitat, în cazul lipsei tensiunii în rețeaua publică;

 u) utilizatorul final/responsabilul staţiei de lucru - persoana angajată sau numită într-o functie publică în cadrul MFP, care a primit dreptul de acces la statia de lucru și drepturi de utilizare a resurselor sistemului informatic.

#### **CAP. II**

#### **Reguli de utilizare a staţiei de lucru**

 **SECŢIUNEA 1 Întreţinerea şi urmărirea stării de funcţionare a staţiei de lucru**

Stația de lucru se utilizează în conformitate cu instrucțiunile specifice primite de responsabilul stației de lucru odată cu echipamentul.

#### **ART. 4**

Pentru a asigura buna funcționare a stației, responsabilul stației de lucru are următoarele îndatoriri:

 a) să verifice că în exterior, pe carcasa staţiei de lucru, sunt marcate numele instituţiei şi numărul de inventar și să păstreze copia fișei de inventar a stației de lucru, precum și a celorlalte echipamente de calcul aflate în inventarul său;

b) să amplaseze stația astfel încât să poată fi utilizată cu ușurință și totodată ferită de lovirea accidentală, de socuri și vibrații, ferită de acțiunea directă a razelor solare, ferită de praf, fum, ploaie şi umezeală;

c) să pozeze cablurile astfel încât să nu împiedice circulația personalului;

d) să poziţioneze staţia în aşa fel încât cablurile să fie protejate;

e) să se asigure că alimentarea stației de lucru se face din prizele de alimentare special destinate pentru aceasta sau din UPS;

f) să nu folosească, pe cât posibil, pentru alimentarea stației de lucru prelungitoare;

 g) dacă este necesară folosirea unui prelungitor, acesta trebuie să suporte curentul absorbit de statie:

 h) să verifice zilnic starea prizelor electrice, a cablurilor de alimentare şi a prelungitoarelor (dacă apar deformare mecanică, încălzire excesivă sau alte asemenea probleme care pot periclita alimentarea în parametrii nominali cu energie electrică a stației de lucru ori reprezintă pericol de incendiu sau electrocutare);

i) să nu folosească prizele și prelungitoarele de alimentare pentru stația de lucru la alimentarea altor consumatori: aparate de aer conditionat, fierbătoare, frigidere, aspiratoare etc.;

j) să deconecteze stația de lucru de la prizele de alimentare în cazul în care cordonul de alimentare s-a deteriorat, în echipament s-a scurs lichid, echipamentul a fost expus la apă sau la ploaie, din echipament iese fum;

k) să deconecteze stația de lucru de la prizele de alimentare în cazul în care nu este folosită o perioadă mai îndelungată: sfârşit de săptămână, sărbători, concediu etc.;

 l) să verifice că patch cordul nu trece pe lângă cabluri de alimentare electrică, surse de căldură şi că nu intersectează locuri de trecere pentru personal;

m) dacă există echipamente periferice, să le urmărească functionarea și să cunoască semnalele de avertizare în caz de functionare incorectă a acestora;

 n) dacă există unităţi disc flexibil, CD sau DVD, să utilizeze discuri curate, fără urme de deteriorare mecanică, să utilizeze butoanele de deschidere a unității disc flexibil, CD sau DVD și să nu forteze suportul disc flexibil, CD, DVD prin împingere sau tragere;

o) să sesizeze de urgență defectele observate, în funcție de specificul defecțiunii, responsabilului cu alimentarea electrică sau punctului de contact Help desk;

p) să nu deterioreze sigiliul statiei de lucru, să nu deterioreze sau să nu distrugă etichetele aplicate pe echipamente;

 q) să sprijine personalul abilitat pentru remedierea defecţiunilor, furnizând informaţii privind anomaliile de functionare observate;

 r) să folosească medii/suporturi externe de stocare a datelor numai dacă are permisiunea şi programul antivirus este activ şi actualizat la zi.

#### **ART. 5**

Responsabilul stației de lucru trebuie să protejeze stația de lucru, următoarele activități fiind interzise:

 a) să realizeze conexiuni între echipamentele de calcul, altele decât cele realizate de administratorul de rețea și responsabilul cu întreținerea echipamentelor TIC;

b) să schimbe prizele de rețea;

c) să schimbe echipamentele periferice;

d) să înlocuiască monitorul, mouse-ul sau tastatura;

e) să apropriestația de surse de încălzire la o distanță mai mică de 1 m;

f) să obtureze sistemul de ventilație al stației de lucru;

g) să mențină stația în funcțiune la temperaturi ale mediului ambiant mai mari de 35 grade Celsius;

h) să utilizeze în apropierea stației substanțe chimice corozive, toxice sau inflamabile;

i) să utilizeze statia cu mâinile ude sau murdare;

j) să lovească stația sau să o supună socurilor ori vibrațiilor;

k) să depoziteze obiecte pe echipamente ori pe cabluri;

 l) să mănânce, să bea la o distanţă mai mică de 1 m de staţie sau să fumeze în încăperea în care se află stația.

#### **SECŢIUNEA a 2-a Politica de utilizare a informaţiilor din MFP**

#### **ART. 6**

 Informaţiile stocate în sistemul informatic, precum şi informaţiile privind sistemul informatic şi resursele acestuia, inclusiv configurarea, organizarea, dezvoltarea şi exploatarea sa, sunt proprietatea MFP, utilizatorul neavând dreptul de a pretinde asigurarea confidenţialităţii sau intimităţii sub pretextul caracterului personal al datelor.

#### **ART. 7**

 Resursele informatice ale MFP se vor utiliza numai în scopul îndeplinirii sarcinilor de serviciu.

#### **ART. 8**

 Toate informaţiile din sistemul informatic al MFP pot fi interceptate, monitorizate, controlate, analizate şi arhivate de administratorii de reţea numai în conformitate cu sarcinile de serviciu.

#### **ART. 9**

 Lucrările cu caracter personal se pot efectua folosind resursele MFP numai cu acordul conducerii directiei în care utilizatorul își desfășoară activitatea.

#### **ART. 10**

 Nu se vor stoca sau prelucra în sistemul informatic al MFP informaţii care nu au legătură cu sarcinile de serviciu.

#### **ART. 11**

Utilizatorii sunt obligați să respecte măsurile prevăzute în anexa nr. 1 "Securitatea sistemelor informatice și a comunicațiilor de date".

#### **SECŢIUNEA a 3-a**

#### **Accesul la serviciile staţiei de lucru şi ale sistemului informatic**

#### **ART. 12**

Dreptul de acces la stație și/sau la sistemul informatic îl are numai persoana nominalizată drept utilizator final.

Administratorii de rețea au acces la stația de lucru a unui utilizator ca urmare a solicitării utilizatorului sau cu ocazia desfășurării activității de mentenanță ori în alte situații aprobate de conducerea MFP sau a directiei, după caz.

#### **ART. 14**

 Drepturile de acces la informaţiile de pe serverele din reţea se vor acorda de către DGTI conform regulilor stabilite de proprietarul drepturilor asupra informatiilor, în baza unei cereri scrise a conducătorului direcției solicitantului și aprobate de proprietarul drepturilor asupra informatiilor.

#### **ART. 15**

Proprietarul drepturilor asupra informatiilor stabileste scopul și drepturile de utilizare a informatiilor si serviciilor informatice, precum si regulile de protejare si manipulare a informatiilor.

#### **ART. 16**

Proprietarul drepturilor asupra informațiilor stabilește împreună cu DGTI controale adecvate pentru a detecta eventuale încălcări ale regulilor de protejare şi manipulare a informaţiilor.

#### **ART. 17**

Utilizatorilor le este interzis să acceseze date la care nu au drept de acces.

#### **ART. 18**

Accesul la statie se va face utilizând un nume de utilizator (user name) și o parolă de acces (password), care vor fi cunoscute numai de responsabilul statiei.

#### **ART. 19**

Responsabilul stației nu trebuie să permită accesul altor utilizatori la stația de care răspunde.

#### **ART. 20**

Drepturile de acces la nivel de stație vor fi permise utilizatorului numai de tip limitat, nu și drepturi de administrare.

#### **ART. 21**

Accesul de tip "administrator" la nivel de stație se va face numai de către administratorul de reţea autorizat, care trebuie să cunoască parola adecvată.

#### **ART. 22**

Utilizatorii sunt obligați să respecte Procedura pentru asigurarea accesului autorizat la statiile de lucru și la aplicațiile informatice centralizate în intranetul Ministerului Finanțelor Publice, prevăzută în anexa nr. 2.

#### **ART. 23**

 În reţeaua de date a MFP pot fi conectate numai echipamentele proprietatea MFP, configurate de administratorul de retea.

#### **ART. 24**

 Este interzisă conectarea în reţeaua de date a MFP de echipamente care nu sunt proprietatea MFP (de exemplu: dispozitive wireless de conectare directă la internet).

#### **ART. 25**

 Este interzisă conectarea în reţeaua de date a MFP de echipamente care nu au fost configurate de administratorul de reţea.

 **SECŢIUNEA a 4-a Parola de acces**

 Parola de acces este proprietatea personală a utilizatorului final, care va fi obligat să respecte următoarele reguli:

 a) nu va afişa parola de acces prin scriere/tipărire pe hârtie sau post-it sau alte asemenea suporturi;

 b) nu va transmite parola de acces altor persoane, inclusiv colegilor de birou, chiar dacă aceştia se oferă să îi ajute în utilizarea staţiei de lucru;

c) înainte de plecarea din sediu pentru perioade mai mari de timp (delegații, concedii etc.) va pune la dispoziţia colegilor săi datele care le-ar putea fi necesare pentru buna desfăşurare a activității, astfel încât aceștia să nu aibă nevoie ulterior de parola sa de acces;

d) dacă trebuie să lucreze pe o altă stație decât cea pentru care este responsabil, el va folosi propriul nume de utilizator (user name) şi parola de acces (password) proprie pentru a accesa această stație, dacă aceasta este într-un domeniu; în caz contrar, administratorul de rețea va crea un nou cont pentru acel utilizator;

e) nu va încerca să anuleze parolele de acces pentru BIOS, dacă acestea există;

f) asigură protejarea accesului la date prin blocarea statiei de lucru ori de câte ori este obligat să se deplaseze de lângă aceasta;

g) este singurul răspunzător de confidențialitatea parolei de acces, aceasta fiind mijlocul de autentificare şi prima barieră în cazul unei tentative de acces neautorizat la resurse.

#### **SECŢIUNEA a 5-a**

#### **Securitatea şi protecţia software-ului şi a informaţiilor de pe staţia de lucru**

#### **ART. 27**

Utilizatorul trebuie să cunoască modul de operare/utilizare, pornire/oprire a stației de lucru, precum și modul de utilizare a aplicațiilor necesare desfășurății activităților curente din cadrul directiei în care activează.

#### **ART. 28**

 Instalarea oricărui program pe staţiile de lucru şi serverele MFP se efectuează numai de către personalul autorizat al DGTI. Utilizatorul final nu are dreptul să instaleze nicio/niciun aplicaţie, utilitar, program sau alt tip de software şi nici să actualizeze versiuni ale acestora.

#### **ART. 29**

 Întreţinerea, refacerea, reinstalarea, depanarea software sau/şi hardware în vederea funcționarii corecte a sistemului de operare și a aplicațiilor se vor face numai de către persoanele autorizate în acest sens, respectiv de către personalul DGTI.

#### **ART. 30**

 În cazul în care este necesară instalarea unui produs software pentru evaluare, testare sau pentru îndeplinirea sarcinilor de serviciu, utilizatorul se va adresa DGTI printr-o cerere avizată de către superiorul ierarhic, prezentând sarcina de serviciu care motivează această necesitate.

#### **ART. 31**

Este interzisă rularea pe echipamentele de calcul și telecomunicații ale MFP a oricărei/oricărui aplicații, utilitar, program sau alt tip de software dobândit în nume propriu.

 Introducerea prin instalare, compilare, copiere, descărcare de cod neautorizat pe componentele sistemului informatic al MFP este interzisă. Numai programele care beneficiază de o licenţă validă şi aprobate de MFP pot fi instalate pe echipamentele de calcul şi telecomunicaţii ale MFP. Această regulă se aplică inclusiv descărcării de programe de pe serviciile publice.

#### **ART. 33**

 Detectarea programelor neautorizate sau modificărilor neautorizate ale programelor ori ale parametrilor sistemelor poate face obiectul unei investigatii oficiale.

#### **ART. 34**

Pentru protectia împotriva atacurilor informatice este necesară activarea aplicatiei de tip firewall de pe staţiile de lucru.

#### **ART. 35**

 În cazul suspiciunii de infectare informatică, utilizatorul final nu are dreptul să acţioneze din proprie inițiativă. El trebuie să oprească utilizarea echipamentului în cauză, să îl lase în starea în care acesta se găseşte şi să informeze punctul de contact Help desk al DGTI. Deparazitarea/Ştergerea fişierelor infectate detectate se va realiza de personalul de specialitate al DGTI.

#### **ART. 36**

 Utilizatorul nu are voie să oprească sau să dezinstaleze programul de protecţie antivirus şi nici să instaleze alte programe antivirus. Orice modificare se va face numai cu acceptul DGTI.

#### **ART. 37**

 Nu se vor utiliza medii/suporturi externe de stocare a datelor pentru introducerea/salvarea de date si nu se vor salva fisiere din internet dacă programul de protectie antivirus este oprit.

#### **ART. 38**

 În cazul în care foloseşte programe fără înştiinţarea şi aprobarea DGTI, utilizatorul este direct răspunzător de efectele produse de încălcarea Legii nr. 8/1996 privind dreptul de autor si drepturile conexe, cu modificările și completările ulterioare.

#### **ART. 39**

Numai proprietarul drepturilor asupra informațiilor poate autoriza ieșirea datelor din birou sau din sediu ori transmiterea datelor în afara organizaţiei.

#### **ART. 40**

Înainte de predarea definitivă a stației de lucru, responsabilul acesteia este obligat să salveze toate datele utile pe medii/suporturi externe de stocare a datelor şi apoi să şteargă toate informațiile de pe stația de lucru care urmează a fi predată.

#### **ART. 41**

 Înainte de părăsirea definitivă a postului, utilizatorul este obligat să predea toate mediile/suporturile externe de stocare a datelor pe care s-au efectuat salvări de informații utile şefului său ierarhic.

#### **ART. 42**

În scopul prevenirii eventualelor neglijente sau a actiunilor răuvoitoare, în cazul reutilizării stațiilor de lucru sau în cazul casării acestora, serviciul sau direcția proprietară a datelor va comunica DGTI gradul de confidenţialitate al informaţiilor stocate, hotărând, după caz:

 a) distrugerea fizică organizată: distrugerea controlată a hard-diskurilor, a suporturilor de stocare de date;

b) autorizarea reutilizării stațiilor de lucru după un control prealabil: ștergerea sigură a configuraţiilor, ştergerea sigură a datelor prin rescrierea repetată a suportului.

#### **CAP. III Alte dispoziţii**

#### **SECŢIUNEA 1**

#### **Reguli pentru stocarea şi transportul suporturilor externe de stocare a datelor**

#### **ART. 43**

Suporturile externe de stocare a datelor se inscriptionează de utilizatorul stației de lucru cu numele instituției și al compartimentului (direcției) care le folosește.

#### **ART. 44**

Suporturile se manipulează astfel încât să fie ferite de praf, solvenți, umiditate, temperaturi peste 30°C, actiunea directă a razelor solare, zgâriere, socuri mecanice și termice, câmpuri electromagnetice puternice.

#### **ART. 45**

Depozitarea suporturilor trebuie făcută în locuri și în condiții care să respecte indicațiile furnizorilor suporturilor respective şi să asigure o securitate fizică corespunzătoare.

#### **ART. 46**

 Suporturile trebuie şterse înainte de a fi oferite spre reutilizare. Ştergerea trebuie să fie sigură, astfel încât să facă imposibilă reconstituirea informațiilor înregistrate anterior pe suporturile în cauză, chiar dacă aceste informații nu mai sunt de actualitate.

#### **ART. 47**

 Este interzisă utilizarea suporturilor externe de stocare a datelor pentru copierea de fişiere, programe, date obtinute din surse nesigure (din afara sistemului informatic al MFP, internet, prieteni, cunoscuți etc.) pe stația de lucru, fără a fi verificate în prealabil cu programul antivirus instalat pe aceasta.

#### **ART. 48**

Transportul suporturilor se asigură numai de persoane autorizate. Suporturile continând informatii sensibile nu pot fi furnizate în afara organizației fără autorizația proprietarului drepturilor asupra datelor respective; autorizația este înregistrată pentru a servi drept dovadă la controlul de audit.

#### **ART. 49**

 Transportul suporturilor se asigură astfel încât să se evite pierderea sau furtul, precum şi citirea sau copierea de către persoane autorizate.

#### **ART. 50**

Suporturile care conțin informații sensibile vor fi casate prin incinerare, distrugere (zdrobire, tocare).

#### **SECŢIUNEA a 2-a**

#### **Reguli în caz de incidente sau defectări**

#### **ART. 51**

Incidentele care afectează activitatea normală (violări de securitate, amenințări, vulnerabilităţi sau defectări), care ar putea avea impact asupra utilizării resurselor din organizație, trebuie raportate conducerii direcției în cel mai scurt timp posibil, aceasta urmând ca împreună cu DGTI şi/sau cu furnizorul respectiv de servicii să decidă măsurile necesare remedierii lor.

Furtul sau vandalizarea stației de lucru, a suporturilor externe de stocare a datelor, pierderea sau copierea neautorizată a suporturilor externe de stocare a datelor, precum şi orice alt incident privind statia de lucru ori suporturile externe de stocare a datelor trebuie comunicate imediat conducerii compartimentului (direcției) care, în cel mai scurt timp posibil, trebuie să ia măsurile necesare pentru recuperare, precum şi orice alte măsuri prevăzute de lege.

#### **ART. 53**

 În funcţie de problemele ivite în funcţionarea sistemelor sau a serviciilor, remedierile vor fi făcute fie de DGTI, fie de către furnizori de servicii, cât mai rapid posibil.

#### **ART. 54**

Orice întârziere în anuntarea vulnerabilităților suspectate poate fi interpretată ca un potențial abuz în utilizarea sistemului și poate atrage măsuri disciplinare.

#### **SECŢIUNEA a 3-a Raportarea deranjamentelor hardware/software**

#### **ART. 55**

La observarea unor deranjamente în functionarea corectă a resurselor hardware/software, utilizatorul are următoarele obligații:

a) trebuie notat orice simptom al problemei şi orice mesaj care apare pe ecran;

 b) trebuie izolat calculatorul faţă de reţea prin deconectarea patch cordului de la priza de rețea, iar, dacă este posibil, utilizarea sa trebuie oprită. Trebuie anunțată imediat persoana de contact corespunzătoare. Dacă echipamentul trebuie examinat, el trebuie deconectat de la orice retea, inclusiv de la reteaua electrică. Mediile/Suporturile externe de stocare a datelor nu vor fi transferate la alte calculatoare;

 c) personalul desemnat din cadrul DGTI şi/sau aparţinând furnizorului respectiv de servicii trebuie să se ocupe de refacerea sistemului.

#### **SECŢIUNEA a 4-a Politica biroului curat şi a ecranului curat**

#### **ART. 56**

 Toţi utilizatorii din cadrul MFP trebuie să ia în considerare adoptarea unei "politici de birou curat" atât pentru documentele pe suport tip hârtie, cât şi pentru medii/suporturi externe de stocare a datelor. De asemenea, trebuie adoptată politica "ecranului curat" pentru echipamentele de procesare a informației, în scopul reducerii riscului de acces neautorizat, precum si de pierdere sau distrugere a informatiei în timpul sau în afara orelor de lucru normale.

#### **ART. 57**

 Această politică trebuie să ţină seama de clasificările de securitate ale informaţiei, precum şi de riscurile aferente.

#### **ART. 58**

 Acolo unde se consideră necesar, documentele pe suport tip hârtie şi mediile/suporturile externe de stocare a datelor trebuie păstrate în dulapuri încuiate şi/sau în alte tipuri de mobilier securizat, atunci când nu sunt folosite, mai ales în afara programului de lucru.

#### **ART. 59**

 În afara programului normal de lucru, imprimantele şi scanerele trebuie protejate faţă de accesul neautorizat.

Informațiile confidențiale sau clasificate, după ce sunt imprimate, trebuie ridicate imediat din imprimantă.

#### **ART. 61**

Se va evita încărcarea inutilă a spațiului rezervat pe stația de lucru, pe servere și în sistemul de poştă electronică cu fişiere multimedia de mari dimensiuni şi se va proceda la ştergerea periodică a informatiilor perimate.

#### **SECŢIUNEA a 5-a Reguli de utilizare a staţiilor mobile**

#### **ART. 62**

Toate regulile prevăzute la cap. II privind utilizarea statiei de lucru, precum și dispozițiile cap. III se aplică şi în cazul utilizării unei staţii mobile, aceasta din urmă având şi funcţia de suport extern de stocare a informatiilor.

#### **ART. 63**

Suplimentar, responsabilul stației mobile are următoarele îndatoriri:

a) să păstreze şi să transporte cu grijă echipamentul;

b) să verifice că pe echipament sunt marcate numele instituției și numărul de inventar și să păstreze copia fişei de inventar a echipamentului;

c) să cripteze datele folosind utilitarul instalat;

d) să salveze datele pe medii externe de stocare a informatiilor sau pe serverele de fisiere si apoi să şteargă aceste date de pe echipament de îndată ce acestea şi-au îndeplinit scopul de utilizare;

e) să se asigure că ecranul stației mobile este setat cu screen saver cu pornire automată (protejat de parolă) la 3 minute de inactivitate;

 f) după fiecare utilizare a echipamentului în afara reţelei de date a MFP şi înainte de reconectarea acestuia în reteaua de date a MFP, să lanseze programul complet de devirusare instalat.

#### **ART. 64**

Responsabilul stației mobile trebuie să protejeze echipamentul, următoarele activități fiind interzise:

 a) să lase echipamentul nesupravegheat sau să îl predea spre utilizare membrilor familiei, unor rude, prieteni, cunoscuti sau altor persoane neautorizate;

 b) să stocheze timp îndelungat - mai mult de o lună - aceleaşi date pe echipament, datele având îndeplinit scopul de utilizare;

c) să păstreze mediile/suporturile externe pe care s-au efectuat copiile de siguranță ale aplicaţiilor, datelor, programelor etc. în acelaşi loc cu echipamentul (de exemplu: în geanta de protecție a echipamentului).

#### **SECŢIUNEA a 6-a Măsuri disciplinare**

#### **ART. 65**

(1) Încălcarea prezentelor instrucțiuni constituie abatere disciplinară și atrage răspunderea disciplinară, potrivit legii.

 (2) Măsurile disciplinare pot include şi interzicerea accesului la resursele sistemului informatic.

#### **ART. 66**

Anexele nr. 1 și 2 fac parte integrantă din prezentele instructiuni.

#### **ANEXA 1 la instrucţiuni**

#### **SECURITATEA**

#### **sistemelor informatice şi a comunicaţiilor de date**

 Procedurile de securitate ale sistemelor informatice se referă la securitatea fizică, hardware, software, de comunicatii și la securitatea datelor și informațiilor vehiculate în cadrul acestor sisteme.

#### **SECŢIUNEA 1 Securitatea fizică**

#### **ART. 1**

 Măsurile pentru prevenirea ori împiedicarea atacurilor asupra resurselor sistemului informatic sunt:

 a) echipamentul informatic este distribuit nominal, pe bază de fişă de inventar, salariaţilor din Ministerul Finantelor Publice, denumit în continuare MFP;

 b) uşile sunt încuiate la sfârşitul fiecărei zile şi numai personalul autorizat are acces la echipamentele de tehnologia informației și comunicațiilor;

 c) staţiile de lucru mobile sunt încuiate în dulapuri la sfârşitul fiecărei zile şi numai personalul autorizat are acces la aceste echipamente;

d) serverele functionează în camere tehnice special amenajate în zone protejate și numai personalul autorizat are acces la aceste echipamente;

e) accesul în instituție se face numai pe bază de legitimație MFP;

f) vizitatorii trebuie însoțiți pe parcursul vizitei lor în zonele protejate din instituție;

g) instituția are asigurată paza 24 de ore pe zi, 7 zile pe săptămână;

h) functionarii care au încetat raporturile de serviciu sau ale căror raporturi de serviciu au fost suspendate nu mai au acces în sediul instituţiei decât în calitate de vizitatori;

i) administratorul de rețea înregistrează toți vizitatorii la server, iar informațiile despre vizitatori sunt păstrate cel puțin 2 ani;

 j) conform Legii nr. 349/2002 pentru prevenirea şi combaterea efectelor consumului produselor din tutun, cu modificările şi completările ulterioare, fumatul este interzis în spaţiile publice închise.

#### **SECŢIUNEA a 2-a Securitatea hardware**

#### **ART. 2**

Responsabilitatea administrării securității hardware-ului depinde de echipamentele utilizate, după cum urmează:

a) fiecare utilizator este responsabil de stația lui de lucru;

 b) administratorul de reţea este responsabil de toate echipamentele aferente serverelor deservite din camerele tehnice;

c) fiecare statie de lucru trebuie inventariată și etichetată;

d) toate echipamentele trebuie întretinute conform instructiunilor furnizorului;

e) numai personalului autorizat i se permite efectuarea întreținerii ori a reparațiilor;

f) accesul la orice stație de lucru trebuie limitat prin utilizarea de nume de utilizator și parolă;

 g) fiecare utilizator final este direct responsabil de gestionarea drepturilor de acces pe staţia sa de lucru;

h) parola trebuie să fie sigură, secretă şi schimbată regulat;

i) staţia altui utilizator final poate fi folosită doar dacă există aprobare pe linie ierarhică;

j) dacă există riscul ca o persoană neautorizată să cunoască parola de acces la o stație de lucru, parola trebuie schimbată;

k) în cazul absentei de la birou a utilizatorului final, acesta trebuie să blocheze în prealabil accesul pe statia sa de lucru;

 l) ecranele staţiilor de lucru trebuie setate cu screen saver cu pornire automată (protejat de parolă), cu excepția cazurilor exprese în care superiorul ierarhic dispune altfel;

m) în timpul nopții, stațiile de lucru trebuie închise, exceptând cazurile în care există ordin contrar, scris, al superiorului ierarhic.

#### **SECŢIUNEA a 3-a Securitatea software**

#### **ART. 3**

Măsurile pentru diminuarea vulnerabilității sistemului informatic accesat, a aplicațiilor informatice, precum şi pentru eficientizarea operaţiilor de lucru:

a) administratorul de rețea este responsabil de instalarea și actualizarea tuturor programelor software pe toate stațiile de lucru din cadrul MFP, conform licențelor deținute;

b) administratorul de retea va lua toate măsurile necesare de respingere a descărcărilor de aplicatii neautorizate:

 c) administratorul de reţea este responsabil de instalarea şi actualizarea utilitarelor antivirus;

d) utilizatorul este responsabil de utilizarea software-ului instalat;

e) utilizatorilor le este interzisă modificarea configurării stației de lucru, sistemului de operare, reţelei şi a serverului accesat;

f) utilizatorilor le este interzisă instalarea aplicaţiilor neautorizate;

g) în cazul stațiilor incluse în Active Directory, instalarea aplicațiilor, actualizarea programelor, a sistemului de operare şi configurarea staţiei de lucru sunt controlate şi blocate prin politicile serverului de Domain Controller;

h) utilizatorii trebuie să respecte termenii licențelor referitoare la drepturile de autor, precum şi prevederile Legii nr. 8/1996 privind dreptul de autor şi drepturile conexe, cu modificările și completările ulterioare; responsabilitatea în cazul încălcării acestei obligații revine utilizatorilor în cauză;

 i) utilizatorilor finali le este interzisă îndepărtarea protecţiei antivirus sau a oricăror altor aplicatii; numai administratorul de rețea are această atribuție;

j) pentru protecția sistemului informatic se recomandă ca utilizatorii să nu deschidă niciodată fişiere ataşate, recepţionate prin e-mail, provenind dintr-o sursă suspectă; se recomandă de asemenea ştergerea acestor fişiere.

#### **SECŢIUNEA a 4-a Securitatea comunicării**

#### **ART. 4**

 Securitatea comunicării se referă atât la securitatea comunicării interne, cât şi la securitatea comunicării externe: e-mail (poştă electronică) şi website. Astfel:

a) administratorul de rețea este responsabil de crearea și menținerea conturilor de e-mail atât pe servere, cât şi pe staţii, dar fiecare utilizator în parte este responsabil de modul de utilizare si de conținutul propriului cont;

b) utilizatorii sistemului informatic din cadrul MFP nu trebuie să se conecteze la retele de comunicare neautorizate;

 c) utilizatorii trebuie să utilizeze contul lor de e-mail numai în scopuri profesionale, în interes de serviciu, servind în totalitate interesele MFP;

 d) prin crearea şi trimiterea e-mailurilor, salariaţii MFP îşi asumă personal responsabilitatea conținutului respectiv, iar orice opinie sau afirmație în numele ministrului finanțelor publice, al ministerului sau al oricărei altei structuri din aparatul propriu al MFP se va face strict în urma unei autorizări scrise;

 e) este obligatoriu ca utilizatorii să se asigure în privinţa identităţii corespondentului lor înainte de a comunica orice informatie sensibilă sau critică;

 f) corespondenţa în scop de serviciu cu personalul instituţiilor publice se va face numai pe adresele de e-mail din extranet-ul MFP sau, în lipsa acestora, pe adresele de e-mail sau website oficiale ale institutiilor respective;

g) în cazul corespondenței prin rețele publice (internet) se va ține seama de faptul că nu există garanții privind asigurarea confidențialității și protecției corespondenței;

 h) este interzisă transmiterea/retransmiterea de mesaje cu caracter vulgar, injurios, defăimător sau pentru a hărțui persoane;

i) securitatea conturilor de e-mail pe stații este asigurată de aplicații antivirus;

j) este considerată ilegală utilizarea conexiunii internet a organizației pentru alte scopuri decât cele strict legate de îndeplinirea sarcinilor de serviciu;

k) este interzisă accesarea site-urilor rasiste, pornografice sau pedofile;

l) este interzisă încheierea de contracte on-line în numele MFP fără autorizare în acest sens;

m) este interzis a se face achiziții on-line fără autorizare în acest sens;

 n) violarea politicilor MFP cu privire la utilizarea poştei electronice va fi comunicată atât forurilor ierarhice superioare din cadrul direcţiei respective, cât şi celor din Direcţia de audit public intern şi poate fi soldată cu restricţionarea accesului la resursele sistemului informatic, dar și cu alte sancțiuni disciplinare, aplicabile conform Legii nr. 188/1999 privind Statutul functionarilor publici, republicată, cu modificările și completările ulterioare.

#### **SECŢIUNEA a 5-a Securitatea datelor şi a informaţiilor**

#### **ART. 5**

 Sistemul informatic al MFP se bazează pe sistemele de procesare şi stocare a datelor electronice; în vederea desfășurării corespunzătoare a activităților din cadrul MFP, precum și a atingerii obiectivelor propuse, este esențial ca aceste sisteme să fie protejate împotriva utilizării, vehiculării și păstrării în condiții improprii și nesigure.

#### **ART. 6**

În acest sens, trebuie respectate prevederile Legii nr. 677/2001 pentru protecția persoanelor cu privire la prelucrarea datelor cu caracter personal şi libera circulaţie a acestor date, cu modificările şi completările ulterioare.

#### **ART. 7**

De asemenea, utilizatorii sistemului informatic din cadrul MFP trebuie să tină seama de următoarele aspecte:

a) administratorul este responsabil de securitatea sistemului informatic și a circulației informaţiilor la nivel de reţea/servere din cadrul MFP, dar fiecare utilizator final din MFP este responsabil atât pentru informațiile de pe stația sa de lucru, cât și de cele pe care le introduce pe servere prin aplicatiile accesate;

 b) un utilizator final nu trebuie să citească, să modifice, să copieze sau să distrugă, direct ori indirect, date care nu îi apartin; utilizatorul final trebuie să nu transmită aceste date unui destinatar neautorizat;

 c) dacă în cursul exercitării sarcinilor de serviciu utilizatorul final accesează accidental informaţii asupra cărora nu are drept de acces, va comunica superiorului ierarhic momentul exact când aceasta s-a întâmplat şi nu va divulga sau propaga aceste informaţii;

d) în caz de suspiciuni în ceea ce priveste compromiterea informatiilor din baza de date, utilizatorul final trebuie să comunice aceste suspiciuni superiorului ierarhic, precum şi DGTI, printr-o cerere avizată de către superiorul ierarhic;

e) datele proprii de pe stația de lucru trebuie salvate, utilizatorul final fiind obligat să stabilească și să execute periodic, de comun acord cu conducerea direcției respective, un program de backup al acestora, pe medii de stocare externe statiei;

f) mediile/suporturile externe de stocare a datelor ce conțin informații trebuie păstrate în seif sau depuse sub cheie, în functie de confidentialitatea și importanța datelor respective; utilizatorul final va avea grijă ca mediile/suporturile externe de stocare a datelor să nu se deterioreze şi să nu se piardă;

g) informatiile apartinând altor utilizatori, chiar atunci când acestea nu sunt protejate, nu trebuie citite sau copiate;

 h) scoaterea din uz a mediilor/suporturilor externe de stocare a datelor se face prin ştergerea datelor și distrugerea fizică a mediilor/suporturilor externe;

 i) utilizatorii serviciului de poştă electronică din cadrul MFP trebuie să ia măsurile necesare pentru protejarea datelor vehiculate prin acest serviciu informatic, păstrând confidențialitatea lor conform atribuţiilor de serviciu.

#### **ART. 8**

Dispoziții suplimentare referitoare la incriminarea penală și supravegherea securității datelor, a securității sistemelor informatice și a celor de telecomunicații:

 a) pedepsirea abaterilor de la normele de securitate a datelor şi a sistemelor electronice se face conform Legii nr. 161/2003 privind unele măsuri pentru asigurarea transparenței în exercitarea demnităților publice, a funcțiilor publice și în mediul de afaceri, prevenirea și sanctionarea corupției, cu modificările și completările ulterioare;

 b) modul de utilizare a poştei informatice din domeniul <mfinante.ro>, a mijloacelor informatice şi a reţelelor poate fi auditat de Direcţia de audit public intern. În acest sens, trebuie facilitat accesul auditorilor la statiile de lucru și la servere.

 **ANEXA 2 la instrucţiuni**

#### **PROCEDURA**

**pentru asigurarea accesului autorizat la staţiile de lucru şi la aplicaţiile informatice centralizate în intranetul Ministerului Finanţelor Publice**

#### **CAP. I Dispoziţii generale**

#### **ART. 1**

Prezenta procedură este stabilită în conformitate cu politica Ministerului Finanțelor Publice, denumit în continuare MFP, privind asigurarea securităţii sistemului informatic, de telecomunicatii și de protecție a datelor și informațiilor.

#### **ART. 2**

 Ţinând cont de faptul că fiecare utilizator este responsabil de staţia lui de lucru, accesul la stații trebuie limitat prin parolă (fiecare utilizator fiind direct răspunzător de gestionarea drepturilor de acces pe statia sa de lucru). În acest sens se stabilesc următoarele reguli pentru alcătuirea şi utilizarea parolei:

a) utilizatorul trebuie să se asigure că parola este dificil de intuit;

 b) parola este de tip complex: lungimea minimă trebuie să fie de 8 caractere alfanumerice, dintre care minimum o majusculă, minimum o cifră şi niciun caracter special (adică de tip  $\ldots$ :?!@#\$%\*<>-\_t=);

c) parola nu poate conține elemente din nume, prenume, cod de identificare, marcă;

d) perioada maximă de valabilitate a parolei este de 31 de zile;

e) perioada minimă de valabilitate a parolei este de 15 zile;

f) numărul minim de parole memorate automat este 3;

g) numărul maxim de încercări nereuşite de înscriere a parolei este 5;

 h) durata blocării accesului după depăşirea numărului maxim de încercări nereuşite de înscriere a parolei: 30 minute;

i) parola nu se comunică niciunei alte pesoane;

j) utilizatorul răspunde de utilizarea parolei.

#### **CAP. II**

#### **Procedură aplicată în cazul personalului care nu utilizează sistemul de management al identităţii <Mgmtld>**

#### **ART. 3**

 Pentru salariaţii care nu utilizează sistemul de management al identităţii <Mgmtld> accesul la statiile de lucru este controlat de functiile de administrare a conturilor utilizatorilor ale sistemelor de operare Windows. Pe măsură ce sistemul de management al identității  $\leq M$ gmtld $\geq$  va fi pus în functiune, numărul utilizatorilor procedurii se va restrânge.

#### **ART. 4**

Contul utilizatorilor pe stația de lucru este un cod alfanumeric, este stabilit de către administratorul de retea și este public.

#### **ART. 5**

Reguli privind parola utilizatorului pe stația de lucru:

a) fiecare utilizator este responsabil de statia sa de lucru;

b) accesul la stațiile de lucru trebuie limitat prin utilizarea de parole;

c) parola trebuie ținută secretă ori schimbată regulat;

d) administrarea parolei este responsabilitatea utilizatorului;

e) dacă există riscul ca o persoană neautorizată să cunoască parola de acces la statia de lucru, parola trebuie schimbată.

#### **ART. 6**

Schimbarea parolei se face de către utilizator în oricare dintre următoarele situaţii:

a) imediat după ce i-a fost comunicată de către o altă persoană;

b) imediat după preluarea staţiei de lucru;

c) la expirarea perioadei de valabilitate.

 Schimbarea se face conform Regulilor pentru stabilirea şi utilizarea parolei şi urmând instrucțiunile pentru crearea și modificarea parolei.

#### **ART. 7**

 Schimbarea parolei se face, de asemenea, de către utilizator înainte de expirarea perioadei de valabilitate dacă utilizatorul consideră că parola a devenit cunoscută altei persoane. Utilizatorul trebuie să anunte despre acest eveniment conducerea directiei. Evenimentul trebuie să fie consemnat de către secretara direcției în Jurnalul de evidență a incidentelor de acces la sistemul informatic întretinut în cadrul directiei. Schimbarea se face de către utilizator în conformitate cu Regulile pentru stabilirea şi utilizarea parolei şi urmând instructiunile pentru crearea și modificarea parolei.

#### **ART. 8**

 Schimbarea parolei de face, de asemenea, de către utilizator dacă a depăşit numărul maxim de încercări nereuşite de înscriere a parolei (a uitat parola). Utilizatorul trebuie să anunţe despre acest eveniment conducerea direcției. Evenimentul trebuie să fie consemnat de către secretara direcției în Jurnalul de evidență a incidentelor de acces la sistemul informatic întreținut în cadrul direcției, apoi utilizatorul trebuie să apeleze la suportul tehnic furnizat de punctul de contact Help desk.

#### **ART. 9**

Solicitarea de asistență pentru schimbarea parolei este consemnată de personalul punctului de contact Help desk în Jurnalul de evidentă a incidentelor în sistemul informatic. Administratorul de retea autorizat să trateze solicitarea accesează statia de lucru la nivel de "administrator" folosind parola adecvată, generează o nouă parolă de acces pentru utilizator şi o comunică pe loc acestuia. Accesul la statia de lucru se face numai în prezenta și cu acordul utilizatorului stației de lucru. Imediat ce i-a fost comunicată, utilizatorul schimbă parola, urmând instrucțiunile pentru crearea și modificarea parolei, astfel încât să o cunoască numai el. Parola creată de utilizator trebuie să respecte Regulile pentru stabilirea şi utilizarea parolei.

#### **ART. 10**

 Ori de câte ori se părăseşte staţia de lucru se închide sesiunea de lucru (aplicaţia) prin comanda "Log off" și se blochează accesul la stație prin combinația de taste CTRL+ALT+DEL și butonul Lock sau combinația de taste Winkey (tasta Windows)+L.

#### **ART. 11**

 Setarea cu screen saver cu pornire automată, protejat prin parolă, se face în panoul "Display Properties/Screen Saver" al monitorului, bifând optiunea "On resume, password protect", stabilind un timp de aşteptare până la pornirea automată a screen saverului de 3-10 minute prin completarea câmpului "wait minutes" şi punând-o în funcţiune cu comanda "Apply".

#### **CAP. III**

#### **Procedura aplicată în cazul personalului care utilizează sistemul de management al identităţii <Mgmtld>**

#### **ART. 12**

Sistemul de management al identității <Mgmtld> este un nou sistem informatic, care este în curs de implementare şi urmează a fi generalizat la nivelulMFP şi al instituţiilor subordonate. Are ca scop administrarea în mod centralizat a accesului la toate aplicatiile informatice si posturile de lucru, folosind identificarea sigură a persoanei şi un ansamblu de roluri stabilite de personalul îndreptățit.

Accesul la stațiile de lucru se face diferențiat, după cum utilizatorul stației respective face parte sau nu din Active Directory <AD> (platforma software dedicată administrării stațiilor de lucru care interactionează cu funcțiile de administrare a conturilor utilizatorilor sistemelor de operare Windows) astfel:

a) cazul statiilor ai căror utilizatori sunt integrati în  $\langle AD \rangle$ :

(i) sistemul de management al identității  $\leq M$ gmtld $\geq$ generează o parolă inițială (default) pentru userul în cauză;

 (ii) Active Directory la rândul său, prin politicile stabilite de către administratorul serverului de Domain Controller, obligă utilizatorul să îşi schimbe parola la prima logare;

 (iii) în caz de pierdere a parolei, userul este obligat să apeleze la punctul de contact Help desk şi să solicite resetarea parolei. Administratorul de <AD> (sau persoana desemnată în acest sens din cadrul punctului de contact Help desk) va reseta parola, punând o parolă generică şi forţând utilizatorul (automat, prin politicile stabilite în <AD>) să o modifice la primul "Log on";

b) cazul stațiilor ai căror utilizatori nu sunt integrați în <AD>:

 (i) sistemul de management al identităţii <Mgmtld> generează o parolă de acces iniţială pentru utilizatorul în cauză, dar nu îl fortează, prin politicile sale, să își schimbe parola la prima logare;

 (ii) utilizatorul trebuie să respecte normele interne prezente şi să procedeze la schimbarea parolei iniţiale cu o parolă personală, setată la următorul "Log on";

 c) potrivit strategiei de dezvoltare a sistemului informatic al MFP, sistemul de management al identității <Mgmtld> va fi extins și generalizat.

#### **ART. 14**

Schimbarea parolei se face de către utilizator imediat după primirea/preluarea stației de lucru (la primul "Log on"), astfel încât să o cunoască numai el, conform Regulilor de stabilire şi utilizare a parolei.

#### **ART. 15**

 Schimbarea parolei se face de către utilizator, la expirarea perioadei de valabilitate a parolei, în conformitate cu Regulile pentru stabilirea şi utilizare a parolei.

#### **ART. 16**

 Schimbarea parolei se face de către utilizator înainte de expirarea perioadei de valabilitate, dacă el consideră că aceasta a devenit cunoscută altei persoane. Utilizatorul trebuie să anunțe despre acest eveniment conducerea directiei. Evenimentul trebuie să fie consemnat de către secretara directiei în Jurnalul de evidență a incidentelor de acces la sistemul informatic întreținut în cadrul direcției. Schimbarea se face de către utilizator în conformitate cu Regulile pentru stabilirea şi utilizarea parolei. În cazul în care schimbarea se face înainte de expirarea perioadei minime de valabilitate a parolei, utilizatorul trebuie să apeleze la suportul tehnic furnizat de către punctul decontact Help desk.

#### **ART. 17**

 Schimbarea parolei se face de către utilizator dacă a depăşit numărul maxim de încercări nereusite de înscriere a parolei (a uitat parola). Utilizatorul trebuie să anunțe despre acest eveniment conducerea directiei. Evenimentul trebuie să fie consemnat de către secretara direcției în Jurnalul de evidență a incidentelor de acces la sistemul informatic întreținut în cadrul directiei, apoi utilizatorul trebuie să apeleze la suportul tehnic furnizat de punctul de contact Help desk.

Solicitarea de asistență pentru schimbarea parolei este consemnată de personalul punctului de contact Help desk în Jurnalul de evidență a incidentelor în sistemul informatic. Persoana care tratează solicitarea contactează telefonic secretariatul directiei în care este încadrat solicitantul şi verifică identitatea solicitantului, precum şi dacă evenimentul a fost consemnat în Jurnalul de evidentă a incidentelor de acces la sistemul informatic întretinut în cadrul directiei.

#### **ART. 19**

 Dacă solicitarea de schimbare a parolei nu este îndreptăţită, adică utilizatorul nu este salariat în cadrul direcției sau evenimentul nu este consemnat în Jurnalul de evidență a incidentelor de acces la sistemul informatic întretinut în cadrul directiei, persoana care tratează solicitarea consemnează despre aceasta în Jurnalul de evidenţă a incidentelor în sistemul informatic, comunică despre aceasta prin poştă electronică internă secretarei direcției, solicitând consemnarea evenimentului și în Jurnalul de evidență a incidentelor de acces la sistemul informatic întreținut în cadrul direcției. Dacă solicitarea de schimbare a parolei nu este îndreptăţită, nu se va genera o nouă parolă.

#### **ART. 20**

Dacă solicitarea de schimbare a parolei este îndreptățită, persoana care tratează solicitarea consemnează despre aceasta în Jurnalul de evidență a incidentelor în sistemul informatic și generează imediat o nouă parolă de acces şi o comunică de îndată telefonic solicitantului. Parola generată respectă Regulile pentru stabilirea şi utilizarea parolei.

#### **ART. 21**

 Schimbarea parolei se face de către utilizator, imediat după ce i-a fost comunicată de către punctul de contact Help desk, astfel încât să o cunoască numai el. Parola creată de utilizator trebuie să respecte Regulile pentru stabilirea şi utilizarea parolei.

#### **ART. 22**

Schimbarea parolei pe stația de lucru se face de către utilizatorul final prin tastarea combinatiei de taste CTRL+ALT+DEL și butonul "Change Password".

#### **ART. 23**

Ori de câte ori se părăsește stația de lucru se închide sesiunea de lucru (aplicația) prin comanda "Log off" şi se blochează accesul la staţie prin combinaţia de taste CTRL+ALT+DEL şi butonul "Lock" sau combinaţia de taste Winkey (tasta Windows)+L.

#### **ART. 24**

 Setarea cu screen saver cu pornire automată, protejat prin parolă, se face în panoul "Display Properties/Screen Saver" al monitorului, bifând optiunea "On resume, password protect", stabilind un timp de aşteptare până la pornirea automată a screen saverului de 3-10 minute prin completarea câmpului "wait minutes" și punând-o în funcțiune cu comanda "Apply".

---------------